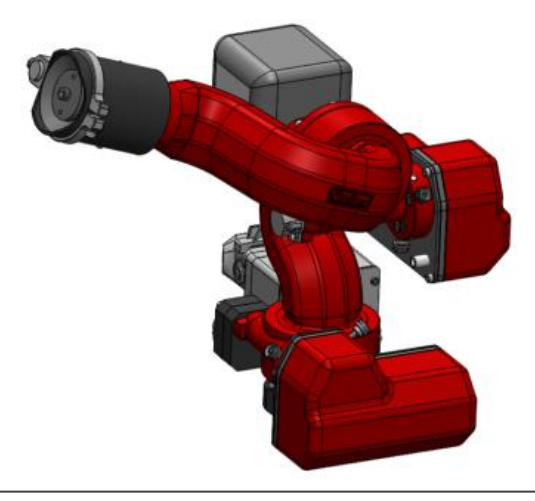

### **DATA SHEET MONITOR M1** a an

WITH REMOTE-CONTROLLED MULTI-PURPOSE NOZZLE (MPN-DC).

# **1. GENERAL TECHNICAL DATA.**

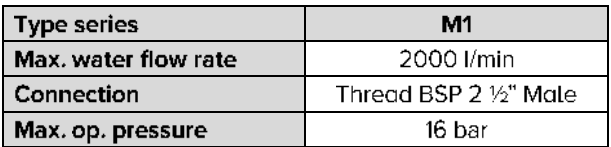

 $C \in$ 

# 2. SPECIFIC DATA OF THE DRIVE TYPE.

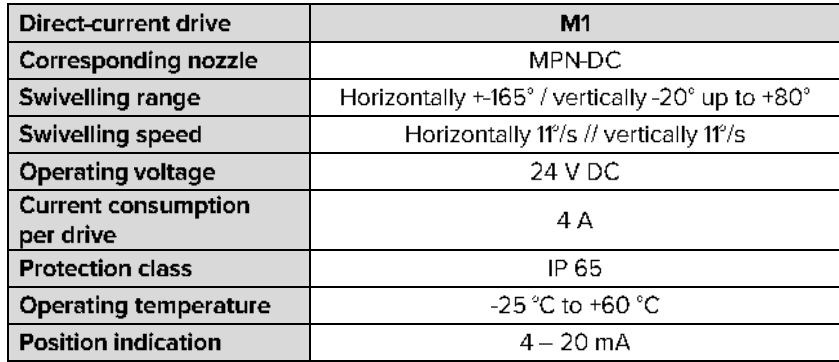

# 3. ELECTRICAL DATA OF THE NOZZLE.

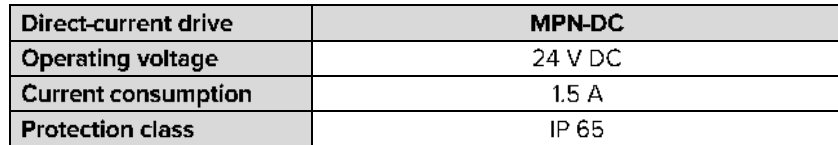

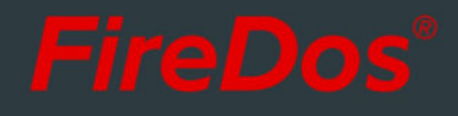

# **4. REMOTE-CONTROLLED MULTI PURPOSE** NOZZLE (MPN-DC).

The multi-purpose nozzle ("Multi Purpose Nozzle" = MPN) is used for the discharge of water or premix at a low foam expansion rate. The manual stepless adjustment between hollow jet and spray jet is possible also during operation, using the 24 V direct-current linear drive (-DC). The maximum spray angle is 100°.

The nozzle is factory-set to a fixed extinguishing agent flow rate in accordance with the available system pressure. If requested, this setting can be adjusted later on.

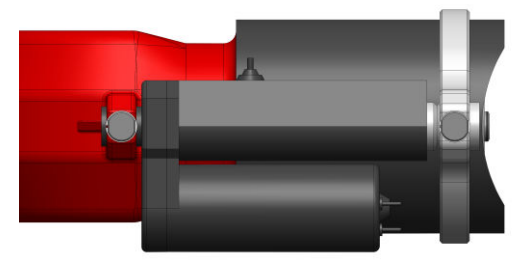

# **5. REACH AND REACTION FORCE.**

Using the app at www.firedos.com/monitorapp, you can determine the reach curve and the reaction forces depending on your operating conditions.

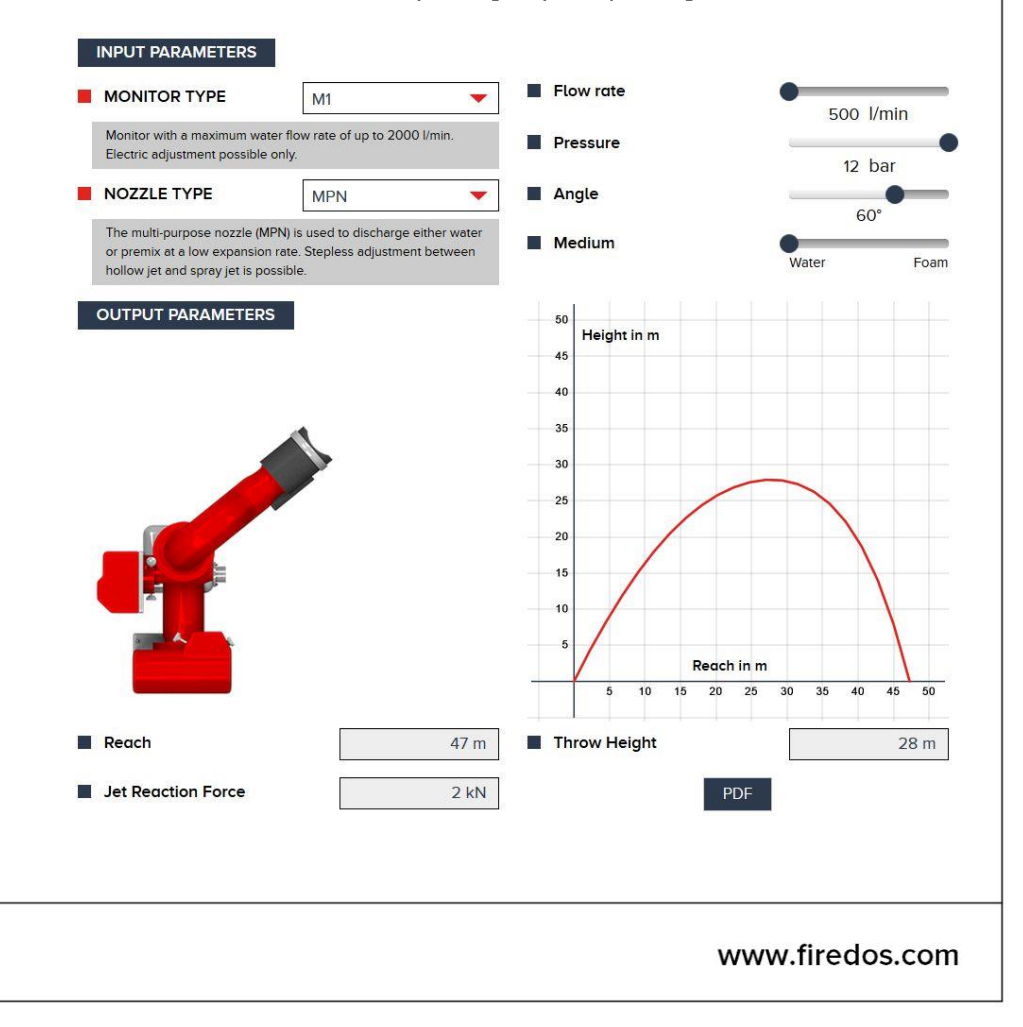

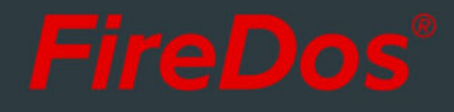

# 6. DIMENSIONS.

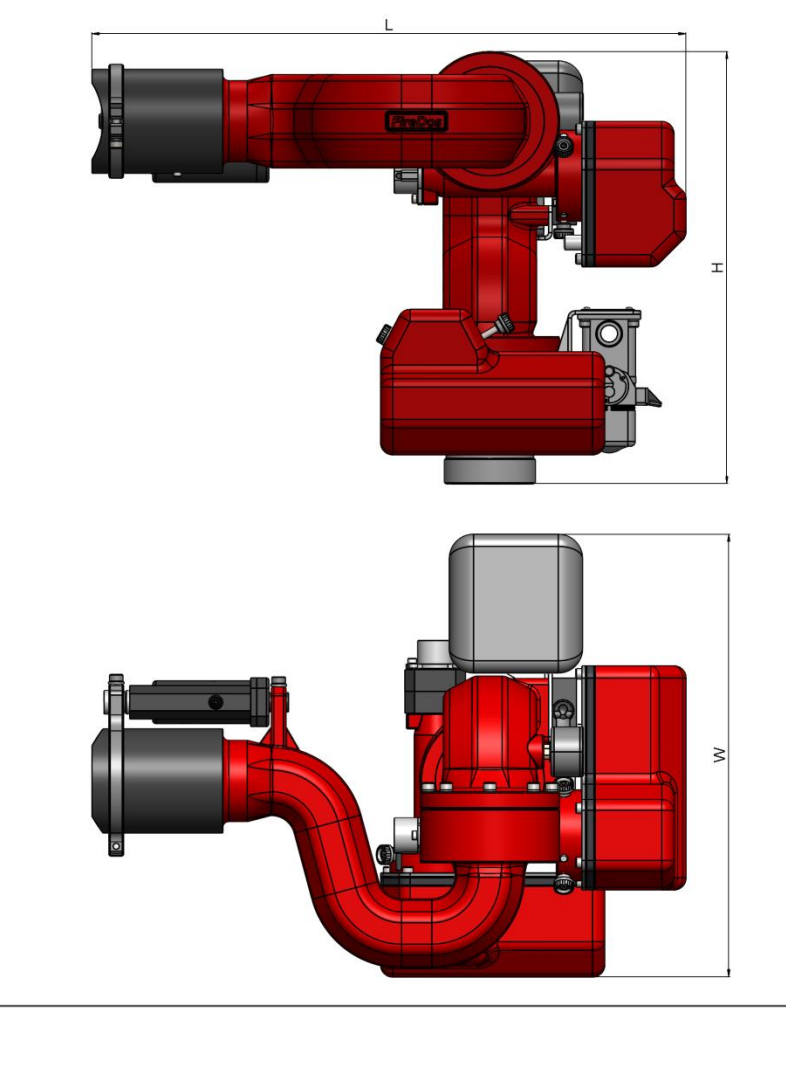

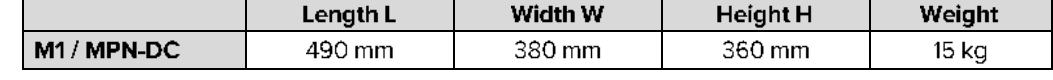

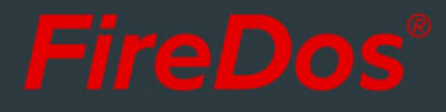

# 7. MATERIALS.

- Cast aluminium AISi7Mg 0.3 with HC and powder coating
- AlMgSi1 with HC and powder coating
- Stainless steel V2A and V4A
- $\blacksquare$  NBR
- Powder coating Red (RAL 3020) as a standard, White (RAL 9010) as an option

### **8. SPECIAL EQUIPMENT OPTIONS.**

- Controls
- Swivelling unit to move between work and rest position

## 9. MANUFACTURER.

FireDos GmbH, Auf der Kaulbahn 6, 61200 Woelfersheim, Germany Phone +49 (0) 6036 9796-0, Email: info@firedos.de

We reserve the right to make modifications at any time. All figures are approximate and subject to the particular version/equipment.